МІНІСТЕРСТВО ОСВІТИ І НАУКИ УКРАЇНИ ины тертини социальный заклад<br>державний вищий навчальний заклад<br>факультет іноземної філології КАФЕДРА НІМЕЦЬКОЇ ФІЛОЛОГІЇ

Боднар О.М.

Курс лекцій з навчальної дисципліни «Теоретична граматика ДІМ»

Ужгород - 2019

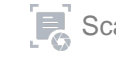

УДК 811.112.2 (075.8) ББК Ш 143.24я73

**B75** 

Боднар О.М. Курс лекцій з навчальної дисципліни «Теоретична граматика ДІМ» / Боднар О.М. - Ужгород: ФОП Олеоленко Л.О., 2019. - 35 с.

Рекомендовано до друку кафедрою німецької філології (протокол № 8 від  $28.03.2019p.$ 

© Боднар О.М., 2019

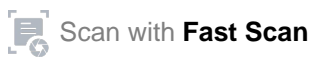

## **INHALTSVERZEICHNIS**

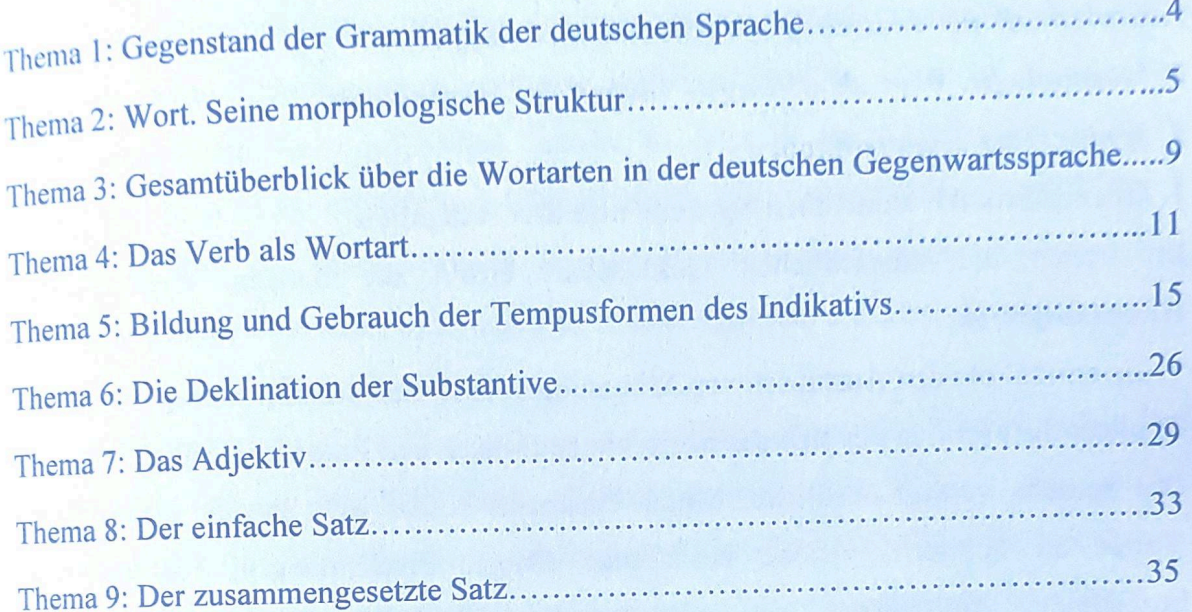

 $\epsilon$  .

 $\overline{3}$ 

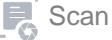

3. Syntax. Ihre Haupteinheiten Thema 1. Gegenstand der Grammatik der deutschen Sprache 2) bildet die Form, in der sich das menschliche Denken und Erkennen abspielt. 1. Grammatik der deutschen Sprache und ihre Aufgaben 2. Morphologie. Wort als wichtigste Einheit der Morphologie 1. Grammatik der deutschen Sprache und ihre Aufgaben 2. Morphologie. Wort als wichtigste Einheit der Morphologie Die Sprache verfügt über zwei Mittel. Einerseits besitzt jede Sprache einen großen Die meisten Wörter besitzen zwei Bedeutungen: die lexikalische und die grammatische Bedeutung und Funktion Die Morphologie erforscht den morphologischen Bau des Wortes, die Bildung, geordnet wird. Die Grammatik besteht aus zwei Bereichen: Morphologie und Syntax Sprache. Sie leitet die Regeln ab, mit deren Hilfe der lexikalische Stoff gestaltet und bezeichnen. Andererseits hat jede Sprache eine große Anzahl verschiedener 1) sie ermöglicht den Austausch von Mitteilungen unter den Menschen und Hauptaufgaben: E des Wortes, der die Erscheinungen der objektiven Realität widerspiegel Die lexikalische Bedeutung des Wortes ist der gesellschaftlich bewusste reale Inhal Wörter und Wortarten Grammatik als Wissenschaft erforscht und verallgemeinert den grammatischen Bau der grammatischen Bau der Sprache. miteinander verbinden. Die Gesamtheit aller grammatischen Formen bildet den grammatischer Formbildungen, die sich an diese Wörter anlehnen, sie modifizieren und Vorrat an Satz ergänzt abstrakte Bedeutung, welche die lexikalische Bedeutung des Wortes in einem konkreten Die grammatische Bedeutung des Wortes ist die zusätzliche, gemeinsame und Leben der Wörtern, welche betreffende Dinge, Erscheinungen, Prozesse und das Verhältnis eines Wortes zu einem anderen ausdrückt. Die menschlichen Gesellschaft erfüllt die der Wortformen, die grammatischen Besonderheiten der Sprache zwei wichtige usw. 3. Syntax. Ihre Haupteinheiten ausgedrückt wird, mit deren Hilfe die Menschen untereinander kommunizieren. Der Syntax. Der Satz ist die kleinste sprachliche Einheit, worin unser Gedanke gebildet und Da die menschliche Rede aus Sätzen besteht, ist der Satz der wichtigste Begriff der mit syntaktischen Einheiten wie Wortgruppe, Satzglied, Satz und Text. Die Syntax ist die Lehre über den Bau der zusammenhängenden Rede. Sie befasst sich Struktur, deren Elemente untereinander durch verschiedene syntaktische Beziehungen eines Satzes dar und sind ihm untergeordnet. Die Wortgruppen haben auch ihre innere Die Syntax erforscht auch die das gemeinsame Thema der Außerung und ihre eigene innere syntaktische Struktur. Mensch sehr oft in Bei der Widerspiegelung der Gegenstände und Erscheinungen der Umwelt äußert der Inhalt und seine grammatischen Kategorien Satz fungiert immer als eine Außerung. Die Syntax erforscht den Bau des Satzes, einen 2. Grammatische Formen des Wortes Thema 2. Wort. Seine morphologische Struktur zusammenhängende Reihenfolge von Sätzen nennt man Text. Die Sätze im Text haben 1. Morphologischer Bestand des Wortes verbunden sind **Welcher** l. Morphologischer Bestand des Wortes nennt der

der Rede

seine Gedanken in einigen Sätzen.

Eine solche

Wortgruppen. Die Wortgruppen stellen

den Baustoff

Suffix und die Endung. die ihre lexikalische oder grammatische Bedeutung haben. Der kleinste Teil des Wortes Die meisten Vollwörter bestehen aus zwei oder mehreren bedeutungstragenden 1 eilen, man das Morphem. Zu den Morphemen gehören: die Wurzel, das Präfix, das Träger der lexikalischen oder grammatischen Bedeutung des Wortes ist,

Die Wurzel ist der Hauptträger der lexikalischen Bedeutung eines Wortes lehr-en, Lehr-er, Lehr-e, be-lehr-end

Die Wörter, die eine gemeinsame Wurzel haben, nennt man Verwandschaftswörter. Die Wörter, die nur aus einer Wurzel bestehen, nennt man Wurzelwörter:

man grammatische Form des Wortes nennt

grammatische Bedeutung des Wortes wird mit Hilfe der Wortform ausgedrückt, die

das Haus, der Kopf, rot, drei, hier:

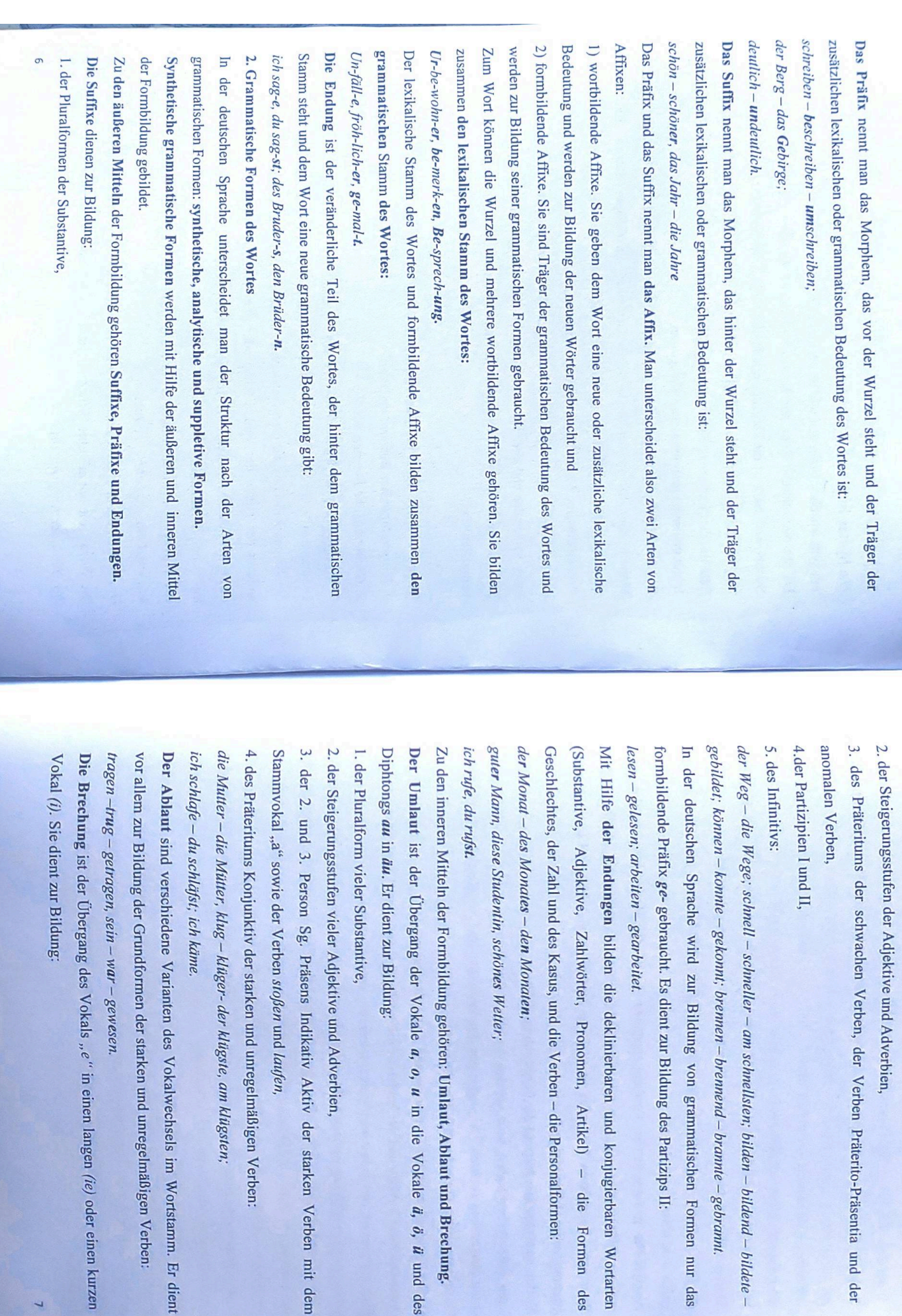

:r – am schnellsten; bilden – bildend – bildete –

deklinierbaren und konjugierbaren Wortarten

Pronomen, Artikel) - die Formen des

'okals "e" in einen langen (ie) oder einen kurzen

ewesen.

ten des Vokalwechsels im Wortstamm. Er dient

der starken und unregelmäßigen Verben:

der klügste, am klügsten;

Indikativ Aktiv der starken Verben mit dem

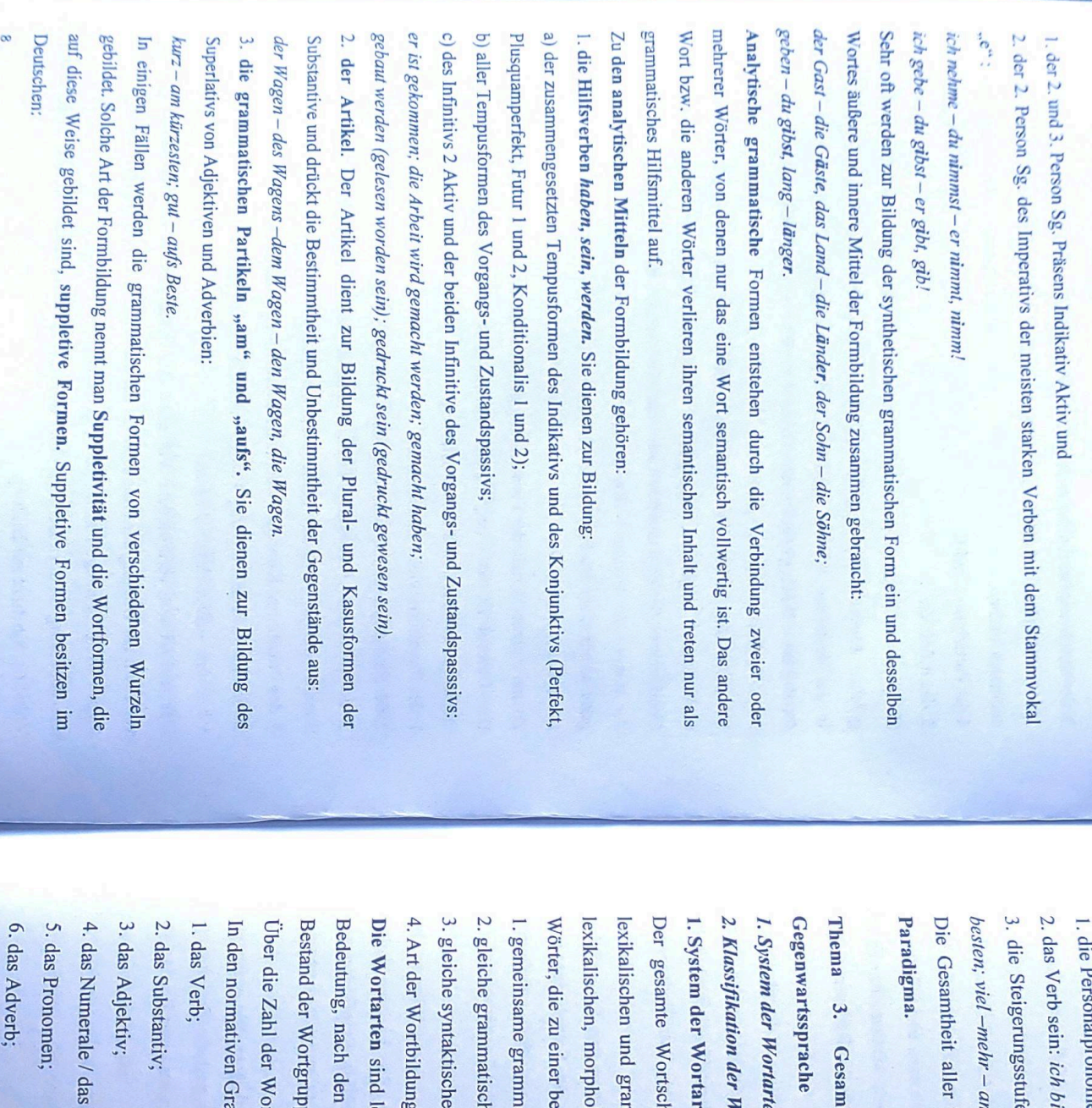

en:  $ich - mir$ , wir – uns, ihr – euch.

 $\lim$  - wir sind - ich war.

en der Adjektive und Adverbien: gut - besser - der beste, am

n meisten.

Wortformen eines Wortes (oder einer Wortklasse) nennt man

tüberblick über die Wortarten E der deutschen

en in der deutschen Sprache

Vortarten nach der syntaktischen Funktion

ten in der deutschen Sprache

stimmten Wortart gehören, sind: logischen und syntaktischen Eigenschaften. Die Merkmale der nmatischen Merkmalen unterscheiden. Jede Wortart besitzt ihre atz einer Sprache wird in Wortarten geteilt, die sich nach

atische Bedeutung;

ne Kategorie;

Funktionen und

pen und Sätze unterscheiden. exikalisch-grammatische Klassen von Wörtern, die sich nach der morphologischen Merkmalen und syntaktischen Funktionen im

ammatiken unterscheidet man gewöhnlich 12 Wortarten: rtarten im Deutschen sind sich die Grammatiker heute nicht einig.

8. das Modalwort;

7. der Artikel;

9. die Präposition;

10. die Konjunktion;

Zahlwort;

11. die Partikel;

12. die Interjektion.

G

2. Klassifikation der Wortarten nach der syntaktischen Funktion

Je nachdem, welche syntaktische Funktion die Wortarten im Satz erfüllen, werde sie in vier Klassen von Wörtern eingeteilt:

erfullen im Satz eine selbständige syntaktische Funktion und grammatische Bedeutung verändern. Sie habe volle lexikalische Bedeutung und benennen. Die Vollwörter, mit Ausnahme der meisten Adverbien, können ihre Form Gegenstände, und Adverbien. Sie erfüllen eine nominative Funktion, indem sie verschiedent 1. Vollwörter. Dazu gehören Substantive, Adjektive, Pronomen, Numeralien, Verber Eigenschaften, Zahlbegriffe, Handlungen, Prozesse und Zuständ

Funktion. Die Hilfswörter drücken nur Verhältnisse zwischen den Satzgliedern und Vollwörter nicht gebraucht und deshalb erfüllen im Satz keine selbständige syntaktische **Hilfsverben.** Sie Särzen aus oder ergänzen sie Zu den Hilfswörtern gehören: Artikel, Konjunktionen, Präpositionen, Partikeln und haben keine selbständige lexikalische Bedeutung, werden ohne

3. Modalwörter. Sie stellen eine bedeutende Gruppe von Wörtern dar. Sie erfüller hofferalich, leder Gedanken oder Die Modalwörter weisen nur auf das Verhalten des Sprechenden zu dem geäußerter keine nominative Funktion, drücken keine Verhältnisse zwischen den Satzgliedern aus der realen Wirklichkeit hin: vielleicht, sicher, wahrscheinlich

4. Interjektionen. Die Interjektionen stellen eine besondere Klasse von Wörtern dar Schallnachahmungen aus, nominative Funktion. Die Interjektionen drücken verschiedene Gefühle, Empfindungen verandem sich nicht: Hurra! Ach! Oh! Los! nehmen unter den Wortarten eine isolierte Stellung ein. Sie ohne sie zu nennen. Sie stehen im Satz meist isoliert und besitzen keine

Qie andere und erweitern Die Wortarten sind von Wörtern aus sich ständig durch anderen Sprachen und den Ubergang von Wörtern aus einer Wortart in offene Wortklassen mit veränderlichem Wortschatz. Sie ergänzer die Bildung von neuen Wörtern und die Entlehnung

É

Thema 4. Das Verb als Wortart

1. Semantische Klassifikation der deutschen Verben

2. Morphologische Klassifikation der deutschen Verber

3. Syntaktische Klassifikation der deutschen Verben

1. Semantische Klassifikation der deutschen Verben

das strukturelle Zentrum des Satzes darstellt. Prädikats auftritt. In der deutschen Sprache ist das Verb die wichtigste Wortart, da es Zustand eines Gegenstandes bezeichnet und im Satz vorwiegend in der Rolle Das Verb ist eine vollwertige, veränderliche Wortart, die die Handlung oder des der

Merkmalen und syntaktischen Beziehungen mit anderen Wörtern im Satz Die deutschen Verben klassifiziert man nach lexikalischer Bedeutung, morphologischen

eingeteilt: Nach lexikalischer Bedeutung werden alle deutschen Verben in zwei große Gruppen

1. Vollverben;

2. Nichtvollverben.

schlafen, einschlafen. vollwertige Prädikate gebraucht. Sie bezeichnen eine Handlung, einen Zustand oder den Ubergang von einem Zustand in einen anderen: laufen, schreiben, denken, leben Die Vollverben haben volle lexikalische Bedeutung und werden im Satz selbständig als

gebraucht. Zu den Nichtvollverben gehören: zusammen mit einem anderen vollwertigen Wort: einem Verb, Substantiv oder Adjektiv Die Nichtvollverben werden im Satz entweder als Teil des Prädikats oder als Kopula

dienen zur Bildung der analytischen Formen des Verbs lexikalische Bedeutung und erfüllen im Satz nur eine morphologische Funktion. Sie 1. Hilfsverben haben, sein und werden. Die Hilfsverben verlieren völlig line

2. Kopulative Verben sein, werden, bleiben, scheinen, heißen. Sie verbinden sich nominalen Prädikat einem Substantiv, Adjektiv, Pronomen oder Adverb zu einem zusammengesetzten init

regelmäßig mit Vollverben zu einem zusammengesetzten verbalen Modalverben können, dürfen, sollen, müssen, wollen, mögen. Sie verbinden Prädikat pun sich

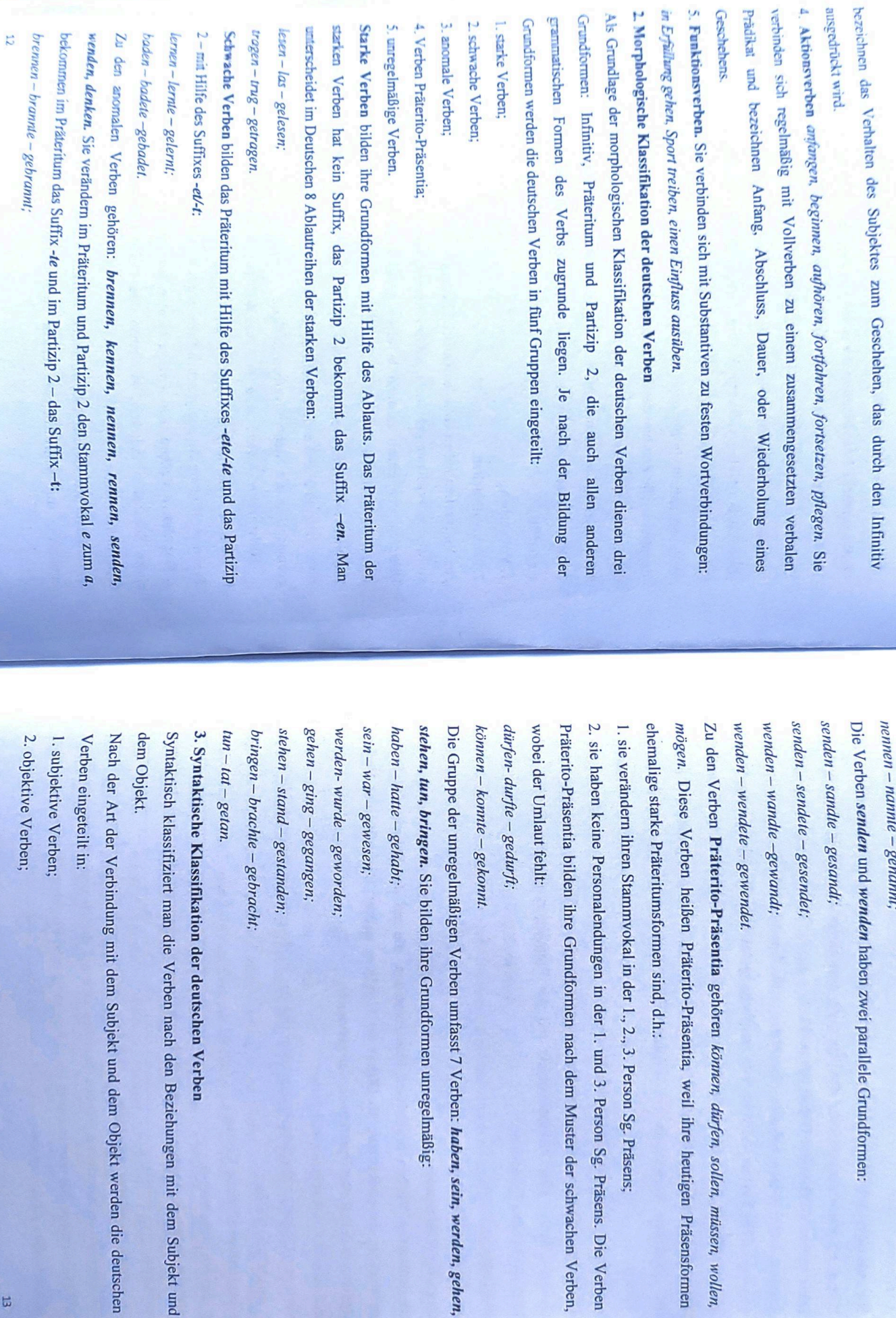

vandt; sendet; ebracht; mden; orden; mdt; sifikation der deutschen Verben gen; Sie bilden ihre Grundformen unregelmäßig: onnt. Ĥ, den ihre Grundformen nach dem Muster der schwachen Verben, sonalendungen in der 1. und 3. Person Sg. Präsens. Die Verben anni; slmäßigen Verben umfasst 7 Verben: haben, sein, werden, gehen, ritumsformen sind, d.h.: rito-Präsentia gehören können, dürfen, sollen, müssen, wollen, wendet. stammvokal in der 1., 2., 3. Person Sg. Präsens; I wenden haben zwei parallele Grundformen: heißen Präterito-Präsentia, weil ihre heutigen Präsensformen

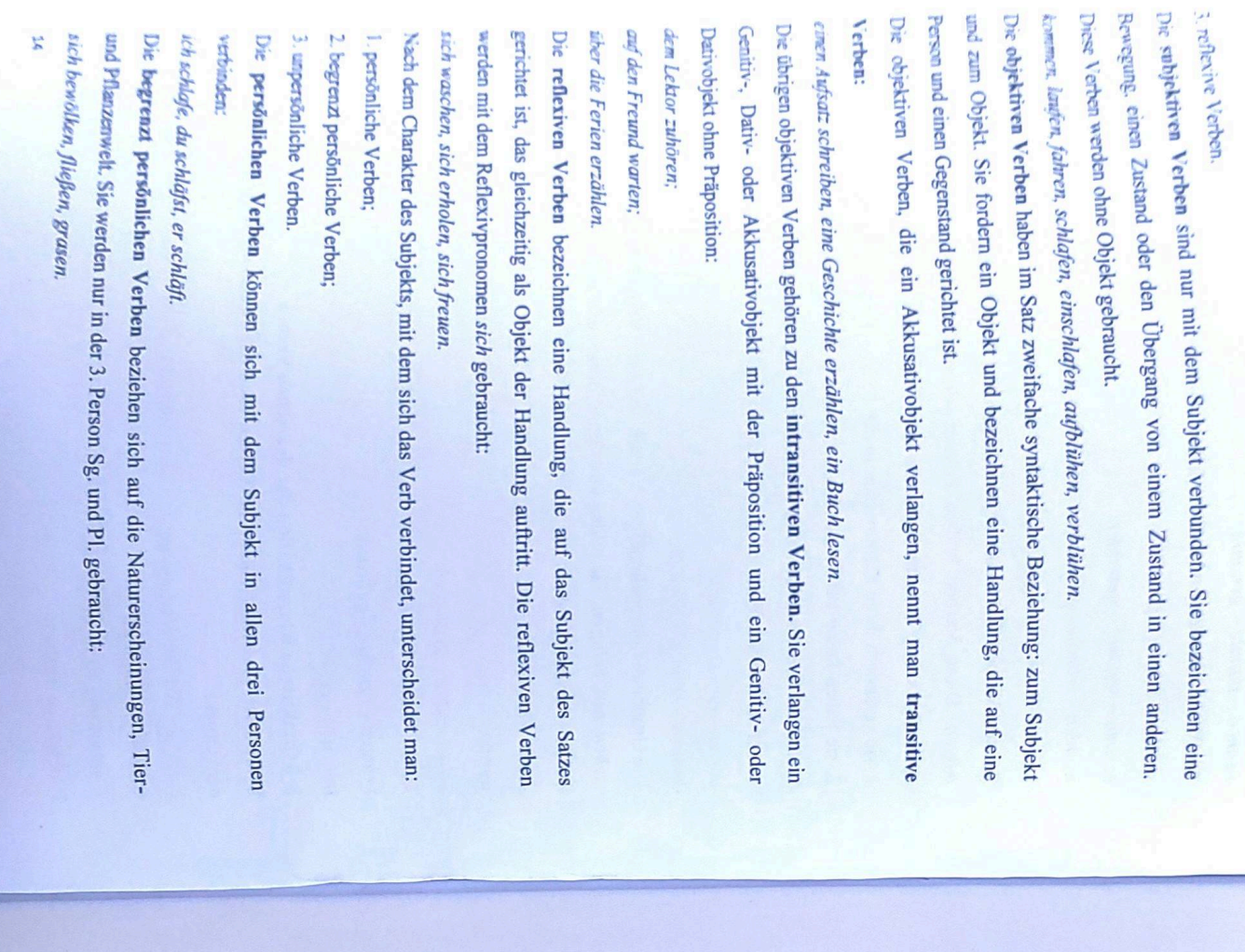

Der Himmel hat sich bewölkt. Das Vieh grast auf der Weide. Die unpersönlichen Verben werden nur in der 3. Person Sg. in Verbindung mit dem

unpersönlichen Pronomen es gebraucht. Dazu gehören: 1. Witterungsverben: regnen, scheinen, domern, blitzen;

2. Empfindungsverben: es friert mich, es düstert mich, es hungert mich;

3. Geräuschverben: es klingelt, es läutet.

Thema 5. Bildung und Gebrauch der Tempusformen des Indikativs

1. Präsens. Bildung und Gebrauch

2. Präteritum. Bildung und Gebrauch

3. Perfekt. Bildung und Gebrauch

4. Plusquamperfekt. Bildung und Gebrauch

5. Futur I. Bildung und Gebrauch

1. Das Präsens. Bildung und Gebrauch

Das Präsens bildet man vom Infinitivstamm des Verbs mit den Personalendungen des Präsens.

Die Personalendungen des Präsens sind:

Singular Plural

 $1.$ ich  $-e$ ;  $1.$  wir  $-en$ ;

 $2.$  du  $-st$ ;  $2.$  ihr  $\ddot{r}$ 

3. er/sie/es  $\ddot{r}$  $3.$ sie  $-$ en.

Z. B.: ich mache, du machst, er/sie/es macht, wir machen, ihr macht, sie/Sie machen. bekommen in der 2. und 3. Person Singular im Präsens den Umlaut. Die starken Verben mit dem Stammvokal a, o, au (außer schaffen, hauen, saugen)

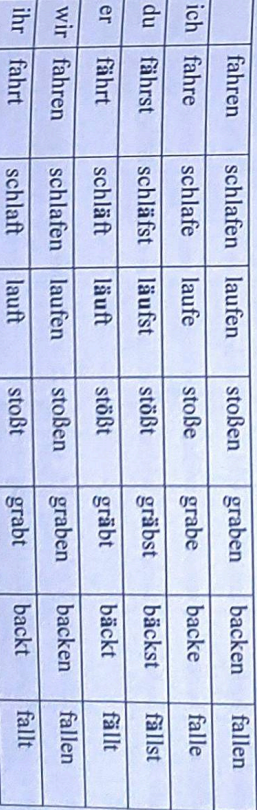

neuros

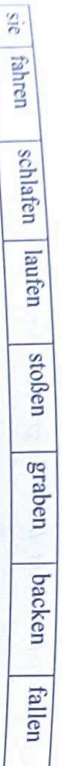

oder zu einem langen ie im Präsens. bewegen, genesen) verändern das e in der 2. und 3. Person Singular zu einem kurzen i Die starken Verben mit dem Stammvokal e (außer gehen, stehen, heben, weben,

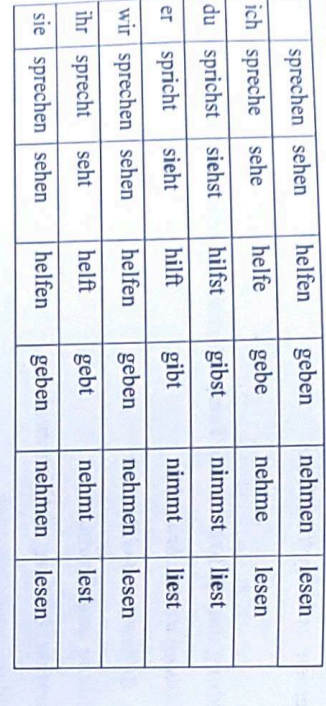

Person Singular kann das e ausfallen. Z. B.: ich bastle, du bastelst, er bastelt, wir die Personalendung -n an. Z. B.: angeln, lächeln, basteln, sammeln, wandern. In der 1 Die schwachen Verben mit den Suffixen er, el nehmen in der 1. und 3. Person Plura basteln, ihr bastelt, sie basteln

der 2. und 3. Person Singular und in der 2. Person Plural im Präsens das e vor der Die starken und schwachen Verben auf d, t, dm, tm, dn, gn, bn, chn, ffn bekommen in

Personalendung. Z. B.:

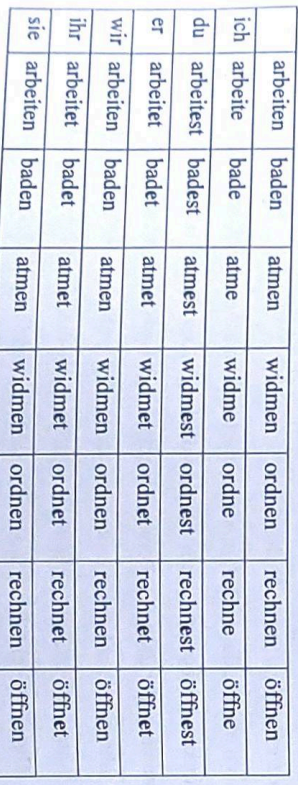

**TIM** 

 $\mathbb{G}$ P ich

wird wirst

 $\Xi$ ism

werden

uiq

habe

werde

 $m(e)$ 

bist 1SI.

sie

sind seid sind

haben

werden werdet

 $\overline{a}$  $\Xi$ E

 $\Xi$ 

habt haben hat hast

Singular gewöhnlich die Personalendung -d. Die starken und schwachen Verben auf s, ss,  $\beta$ , z, tz, x bekommen in der zweiten Person

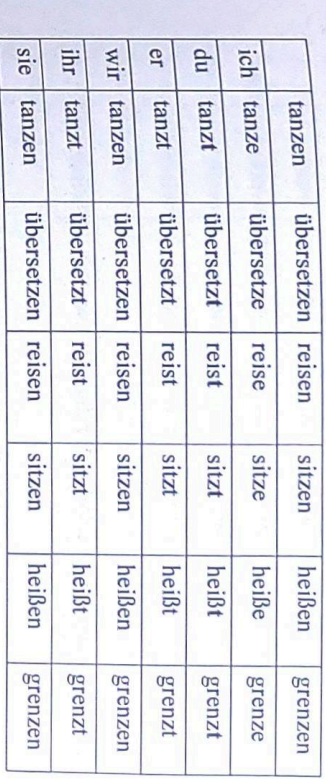

Scan with Fast Scan

nehmen sie die Endung -st und in der 2. Person Plural die Endung -et. -t endet, nehmen in der 3. Person Singular keine Endung an. In der 2. Person Singular Die starken Verben, die im Präsens ihren Stammvokal verändern und deren Stamm auf

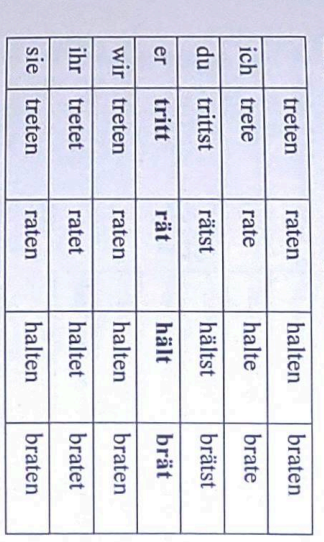

sein haben werden  $\mathbf{m}$ 

Die unregelmäßigen Verben werden im Präsens wie folgt konjugiert:

57

ľ

Die Verben Präterito -Präsentia werden im Präsens auf folgende Weise konjugiert

können

dürfen

müssen

sollen

mögen

wollen

wissen

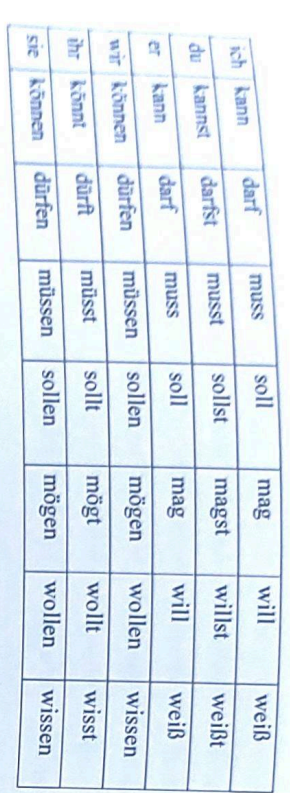

und steht nach dem Verb oder am Ende des Satzes. So ist es auch mit den Bei der Konjugation der Verben mit den trennbaren Präfixen wird das Präfix getrennt zusammengesetzten Verben.

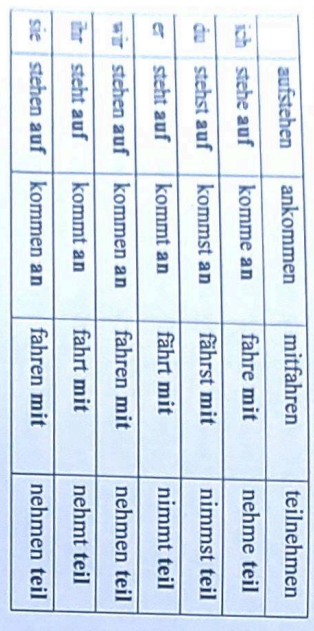

Die Verben mit dem Reflexivpronomen sich werden wie folgt konjugiert:

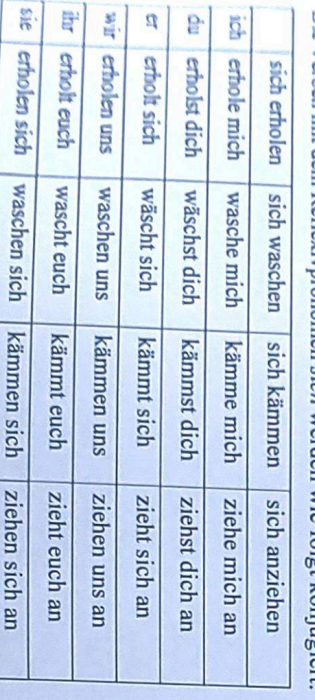

1. Handlungen oder Zustände in der Gegenwart. Das Präsens drückt aus:

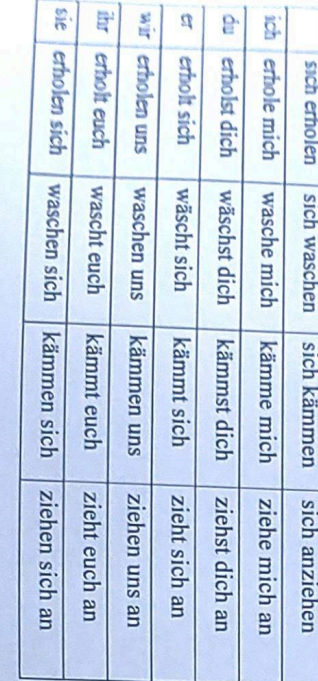

5

Was machst du?

Das Suffix –ete bekommen die schwachen Verben auf  $d, t, dm, tm, dn, gn, bn, chn, fin$ 

 $2.$  du 3. er/sie/es  $1.$ ich Die Personalendungen des Präteritums sind: Das Präteritum der schwachen Verben wird vom Infinitivstamm mit dem Suffix -le und Singular 2. Das Präteritum. Bildung und Gebrauch Das Präteritum bildet man vom Präteritumstamm des Verbs mit den Personalendungen Ich ging gestern im Park spazieren. Da steht plötzlich ein alter Schulfreund vor mir. Emotionalität (Präsens historicum). 5. Handlungen in der Vergangenheit zur Belebung der Erzählung und der Erhöhung der Morgen gehen wir ins Kino. des Präteritums. 4. Handlungen in der Zukunft, wenn es aus dem Kontext klar ist, dass sich die Das Wasser kocht bei 100 °. 3. Handlungen, die auf keine bestimmte Zeitstufe bezogen werden können. Handlung auf die Zukunft bezieht. Er arbeitet an der Uni seit 10 Jahren. begannen und in der Gegenwart noch dauern.  $J<sub>2</sub>$  $-3t'$  $\mathbb{J}$  $2$ . ihr  $1.$  wir  $3.$ sie Plural  $-en.$  $-\varepsilon n$ ;  $\dot{r}$ 

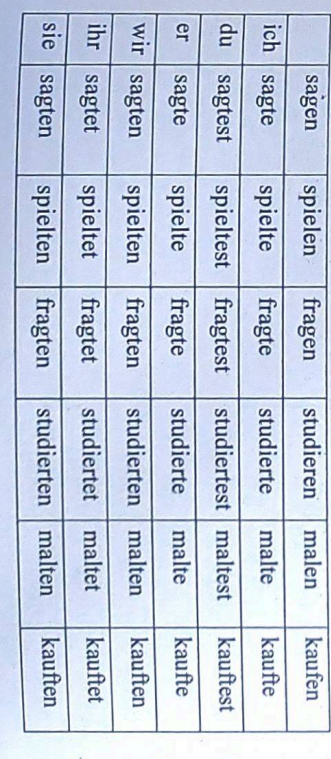

den Personalendungen des Präteritums gebildet.

2. Handlugen, die sich wiederholen oder Handlungen, die in der Vergangenheit

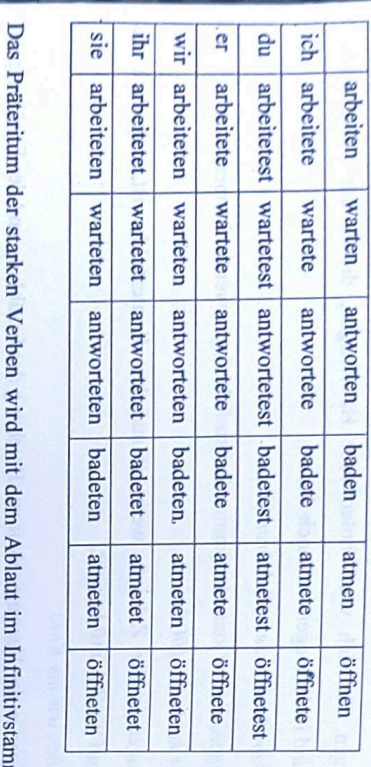

Personalendungen des Präteritums gebildet. m und den

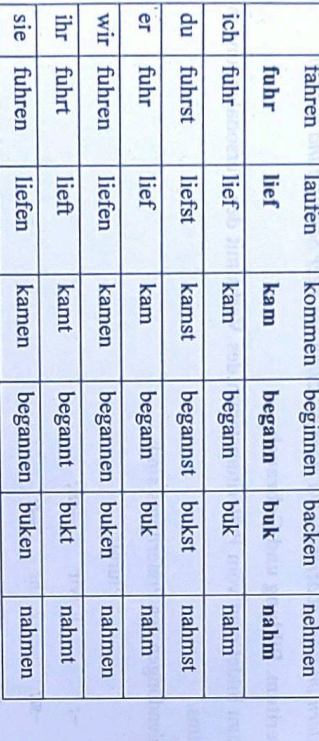

Die starken Verben, deren Stamm auf d, t vollendet, haben in der 2. Person Singular die

Endung -est und in der 2. Person Plural -et.

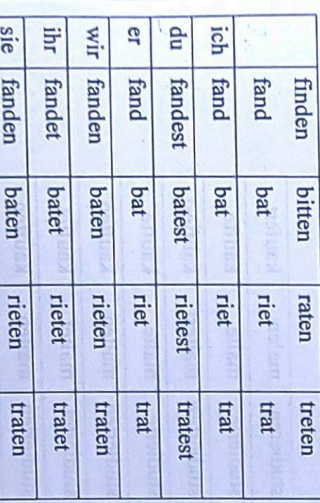

Die starken Verben, deren Stamm auf s, ss,  $\beta$ , sch, tz, z vollendet, haben in der 2. Person

Singular die Endung -est.

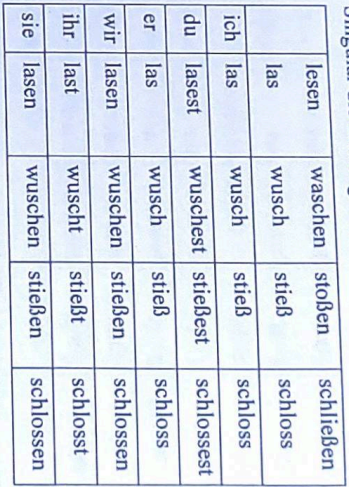

Die trennbaren Präfixe werden im Präteritum auch getrennt.

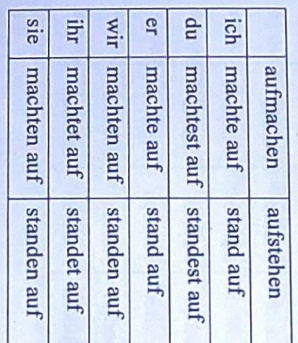

Die Verben Präterito-Präsentia bilden den Präteritumstamm mit dem Suffix -le und verändern den Stammvokal (außer wollen, sollen).

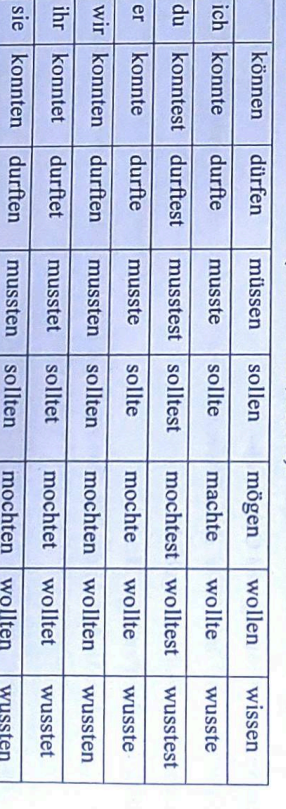

**DC** 

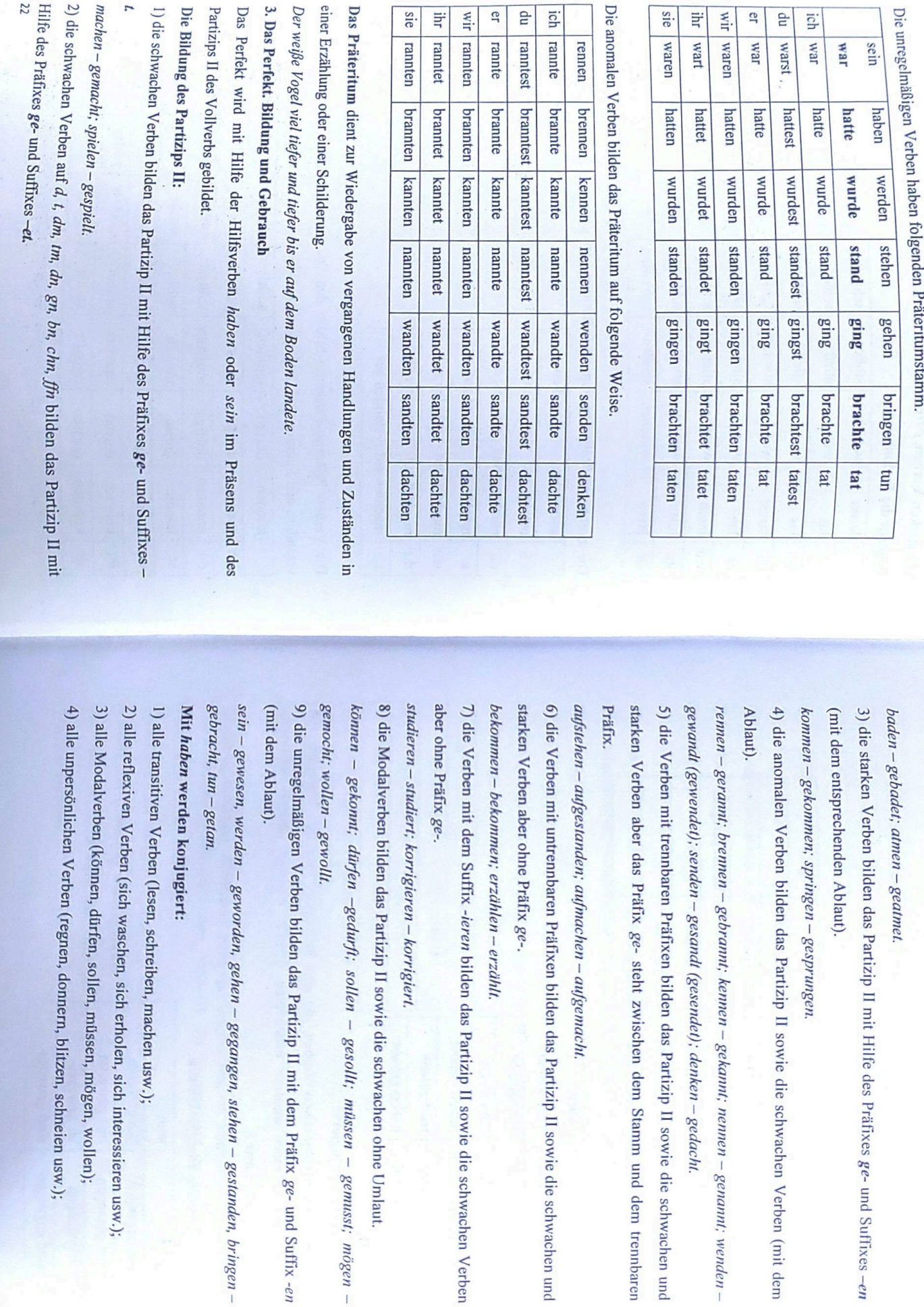

das Partizip II sowie die schwachen Verben

machen usw.);

l, müssen, mögen, wollen);

1 – gegangen, stehen – gestanden, bringen –

5) die intransitiven subjektiven Verben, die einen Zustand bezeichnen (liegen, essen,

schlafen, sitzen usw.);

6) das Verb haben.

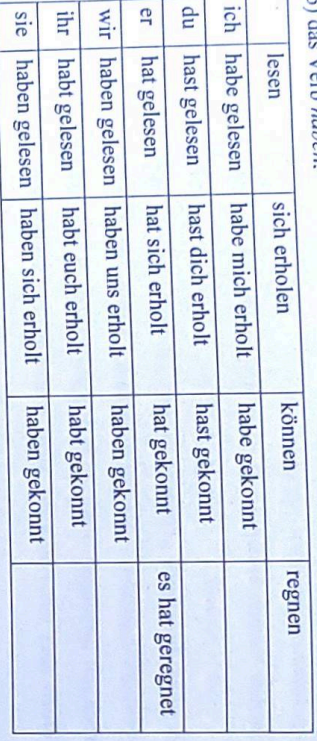

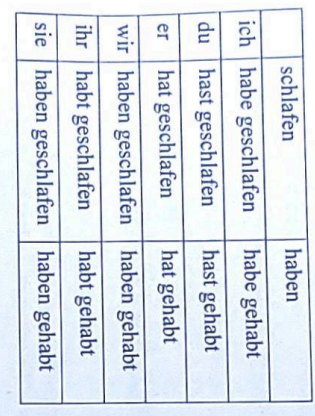

## Mit sein werden konjugiert:

einsteigen, zufrieren usw.); einem Zustand in einen anderen bezeichnen (gehen, kommen, fahren, aufstehen 1) die intransitiven subjektiven Verben, die eine Bewegung oder den Übergang von

2) die Verben sein, werden, bleiben, folgen, begegnen, geschehen, passieren, gelingen

misslingen, glücken, missglücken usw l gehen

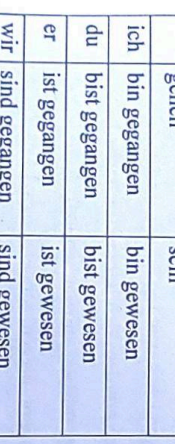

24

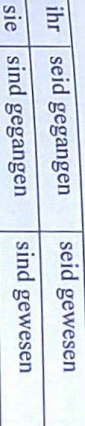

## Das Perfekt dient:

3. zum Ausdruck der Vorzeitigkeit in der Gegenwart (Perfekt – Präsens). Wir haben gestern die Stadt besichtigt. 2. zur Wiedergabe der vergangenen Sachverhalte in kurzen Mittelungen. Hast du dieses Buch schon gelesen? 1. zur Wiedergabe der vergangenen Handlungen in einem Dialog.

4. zum Ausdruck der Vorzeitigkeit in der Zukunft (Perfekt – Futur I). Wenn ich meine Hausaufgaben erfüllt habe, werde ich spazieren gehen. Wenn meine Tochter aus der Schule gekommen ist, ruht sie sich eine Stunde aus.

4. Das Plusquamperfekt. Bildung und Gebrauch

des Partizips II des Vollverbs gebildet. Das Plusquamperfekt wird mit Hilfe der Hilfsverben haben oder sein im Präteritum und

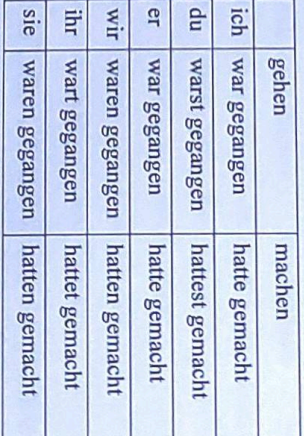

Die Wahl der Hilfsverben und die Bildung des Partizips II bleibt sowie im Perfekt. (Plusquamperfekt - Präteritum). Das Plusquamperfekt dient zum Ausdruck der Vorzeitigkeit in der Vergangenheit Nachdem ich die Ausstellung besichtigt hatte, kehrte ich nach Hause zurück.

5. Das Futur I. Bildung und Gebrauch Vollverbs gebildet. Das Futur I wird mit Hilfe des Hilfsverbs werden im Präsens und des Infinitivs I des

 $\overline{5}$ 

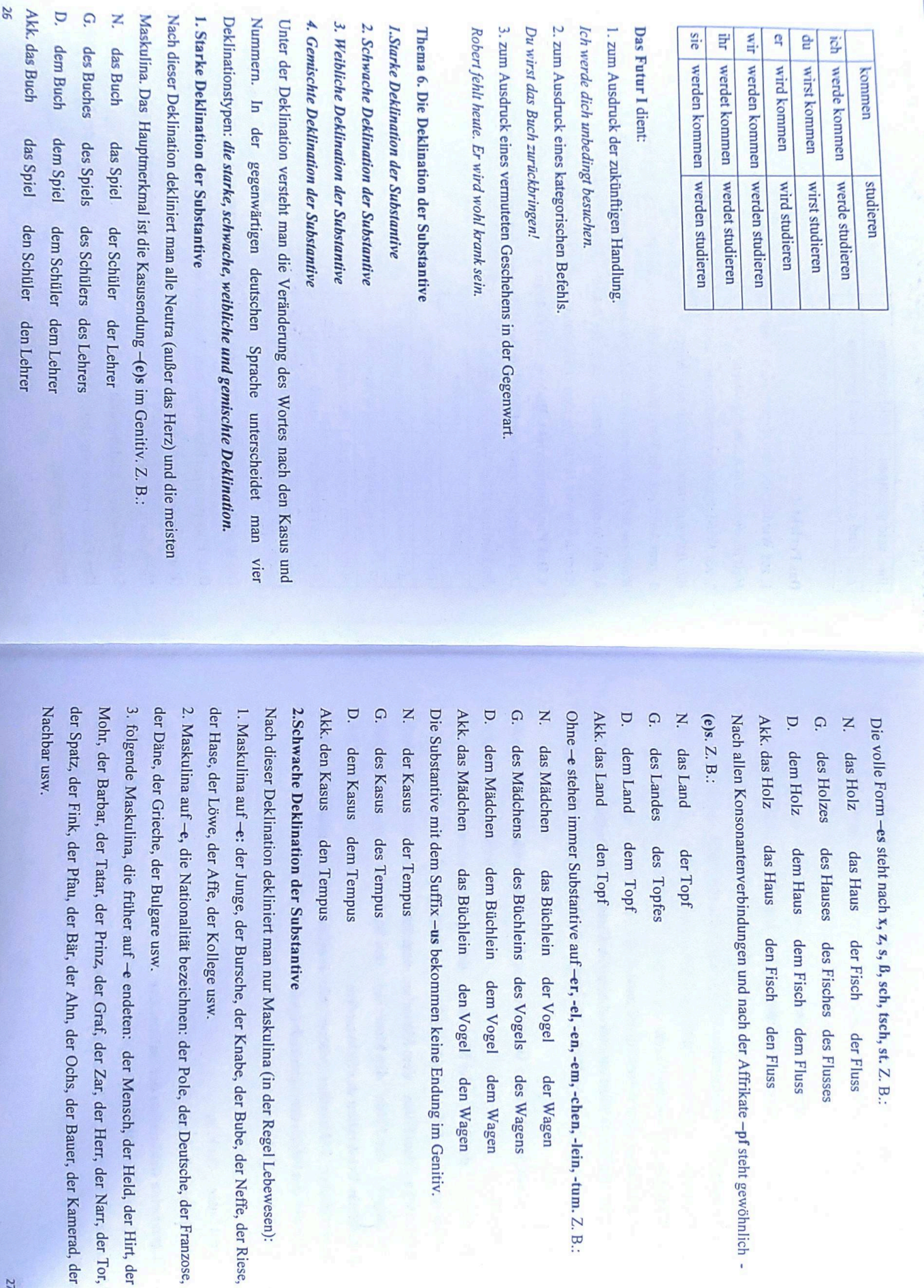

r Herr, der Narr, der Tor,

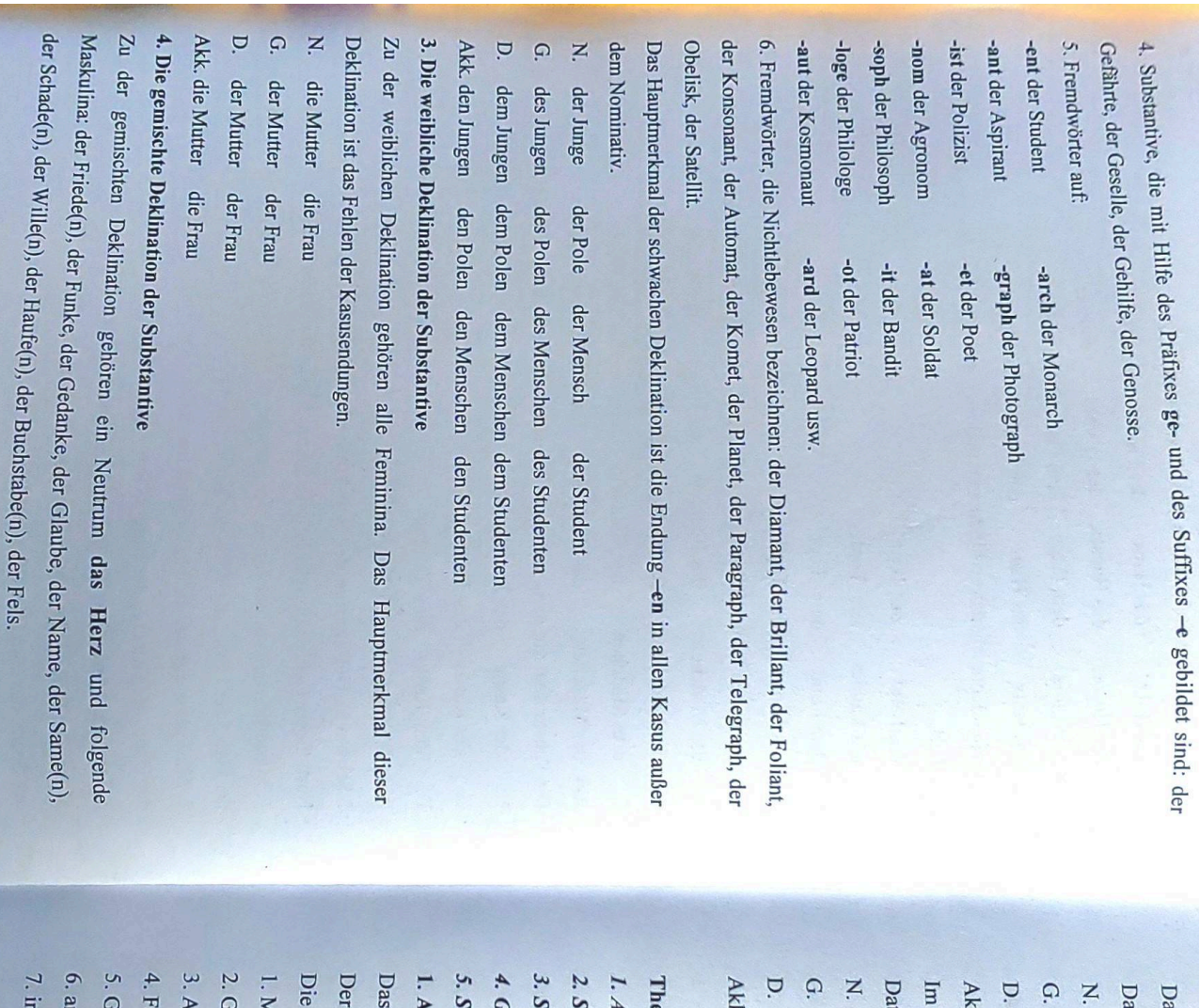

tiv und Akkusativ. is Hauptmerkmal dieser Deklination ist die Endung -(e)ns im Genitiv und -en im

Scan with Fast Scan

dem Herzen dem Namen des Herzens des Namens das Herz der Name dem Gedanken des Gedankens den Gedanken der Gedanke

Plural dekliniert man alle Substantive gleich. Sie bekommen die Endung -n im k. das Herz das Namen

tiv (außer den Substantiven mit den Pluralsuffixen -s, -(e)n).

die Freunde die Frauen die Bücher die Spiegel die Autos

den Freunden den Frauen den Büchern den Spiegeln den Autos der Freunde der Frauen der Bücher der Spiegel der Autos

.. die Freunde die Frauen die Bücher die Spiegel die Autos

## ma 7. Das Adjektiv

chwache Deklination der Adjektive djektiv. Seine Arten

tarke Deklination der Adjektive

emischte Deklination der Adjektive

teigerungsstufen der Adjektive

djektiv. Seine Arten

Bedeutung nach unterscheidet man qualitative und relative Adjektive. Adjektiv ist eine Wortart, die Eigenschaften, Merkmale des Substantivs bezeichnet

qualitativen Adjektive bezeichnen verschiedene physikalische Eigenschaften:

laß – groß, klein, lang;

iewicht - leicht, schwer;

arbe - rot, grün; lter-jung, alt;

eschmack - bitter, süß, sauer;

dere physische Eigenschaften – blind, taub, gesund;

nere Merkmale - böse, gut, klug.

28

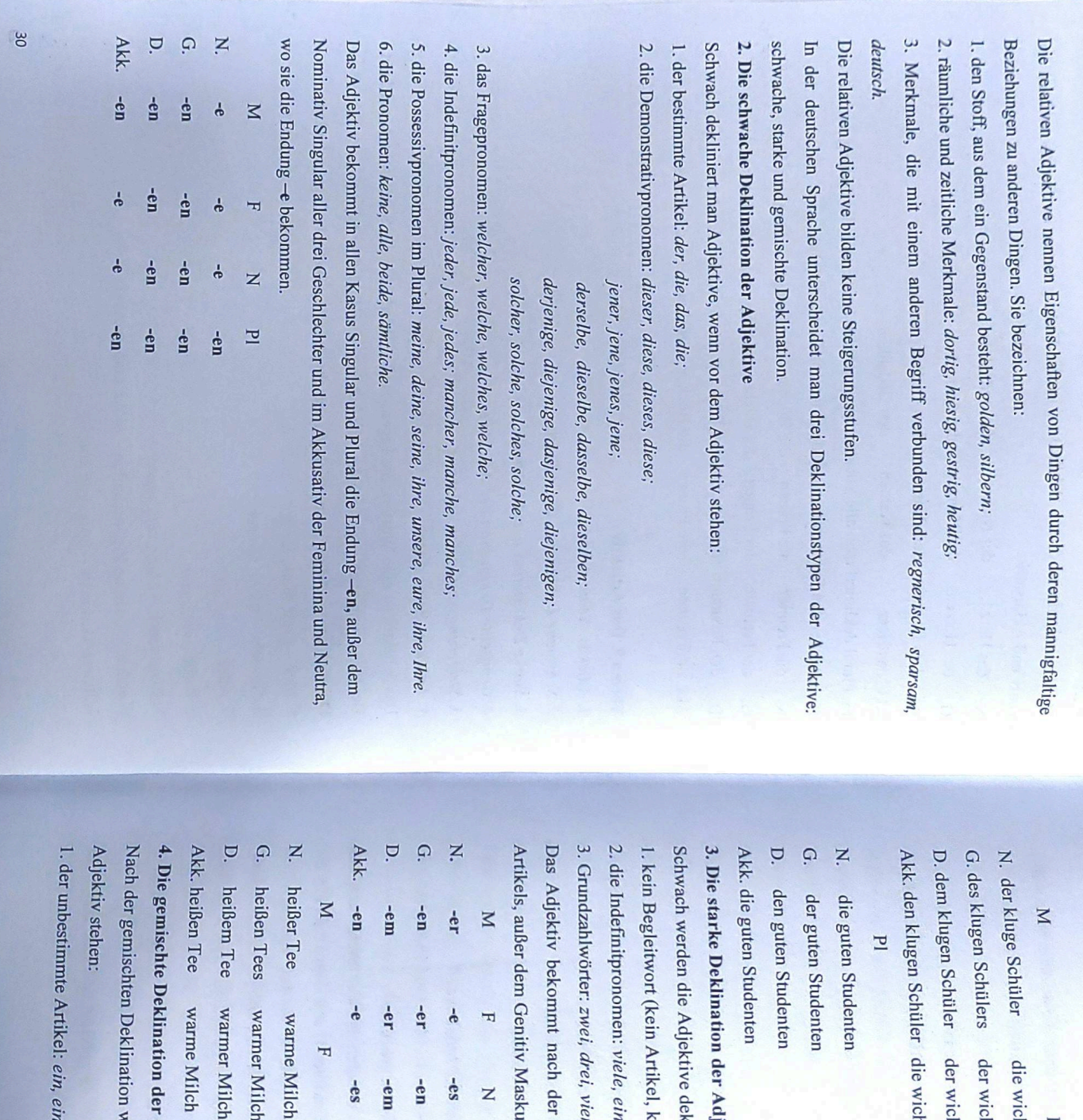

enten **Enten** er a ienitiv Maskulina und Neutra, wo sie die Endung -en bekommen. cein Artikel, kein Pronomen); inten S. mt nach der starken Deklination die Endungen des bestimmten nen: viele, einige, wenige, mehrere, manche, verschiedene; Adjektive dekliniert, wen vor dem Adjektiv stehen: lten iler die wichtige Aufgabe wei, drei, vier usw. tion der Adjektive warme Milch  $\overline{a}$ der wichtigen Aufgabe der wichtigen Aufgabe ua- $-es$ ten  $-63$ z  $\mathbb{I}$ kaltes Wasser -er  $\frac{1}{2}$  $-$ en  $\frac{1}{6}$  $\overline{z}$ das große Haus dem großen Haus des großen Hauses schöne Tage  $\overline{d}$ 

die wichtige Aufgabe

das große Haus

Scan with Fast Scan

Z

 $\mathbf{r}$ 

tikel: ein, eine, ein.

Deklination werden die Adjektive dekliniert, wenn vor dem

ination der Adjektive

armer Milch varmer Milch

kaltem Wasser

schönen Tagen schöne Tage

kaltes Wasser

kalten Wassers

schöner Tage

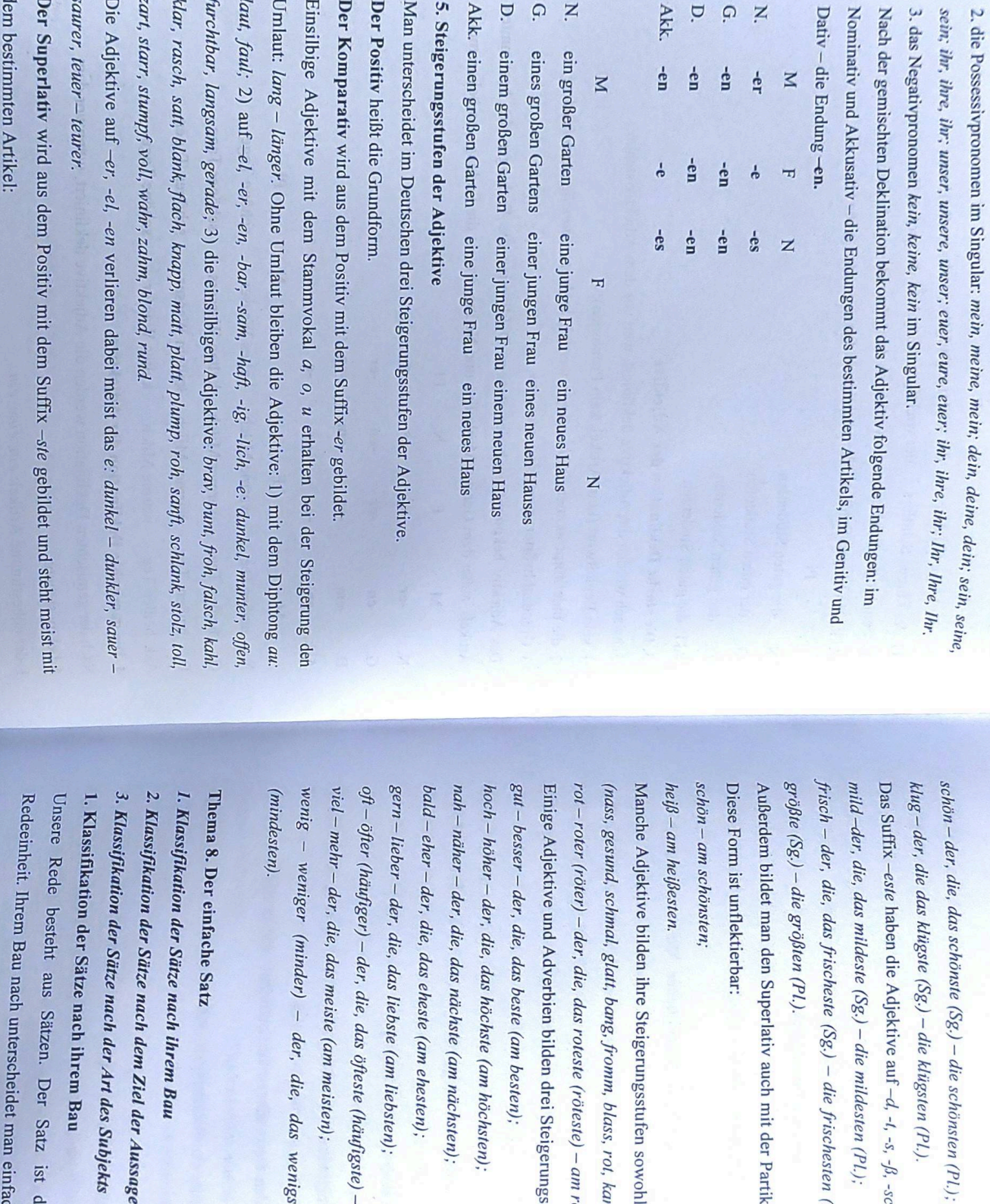

ien bilden drei Steigerungsstufen unregelmäßig:  $\mu$ e (Sg.) – die frischesten (Pl.) aber: groß – der, die, das  $\delta g$ .) – die mildesten (Pl.); ljektive auf  $-d$ , -1, -s, - $\beta$ , -sc $h$ , -z: iste (am meisten); e, das öfteste (häufigste) – am öftesten (häufigsten); iebste (am liebsten); este (am ehesten); ichste (am nächsten); ste (am besten); las roteste (röteste) – am rotesten (rötesten). ang, fromm, blass, rot, karg, krumm): oerlativ auch mit der Partikel am und dem Suffix  $-(e)$ sten. öchste (am höchsten); Steigerungsstufen sowohl mit dem Umlaut als auch ohne der, die, das wenigste (mindeste) - am wenigsten

 $) - die klügsten (Pl.)$ .

Scan with Fast Scan

ach ihrem Bau

ach dem Ziel der Aussage

ich der Art des Subjekts

nach ihrem Bau

h unterscheidet man einfache und zusammengesetzte Sätze. Sätzen. Der Satz ist die kleinste relativ selbständige

33

32

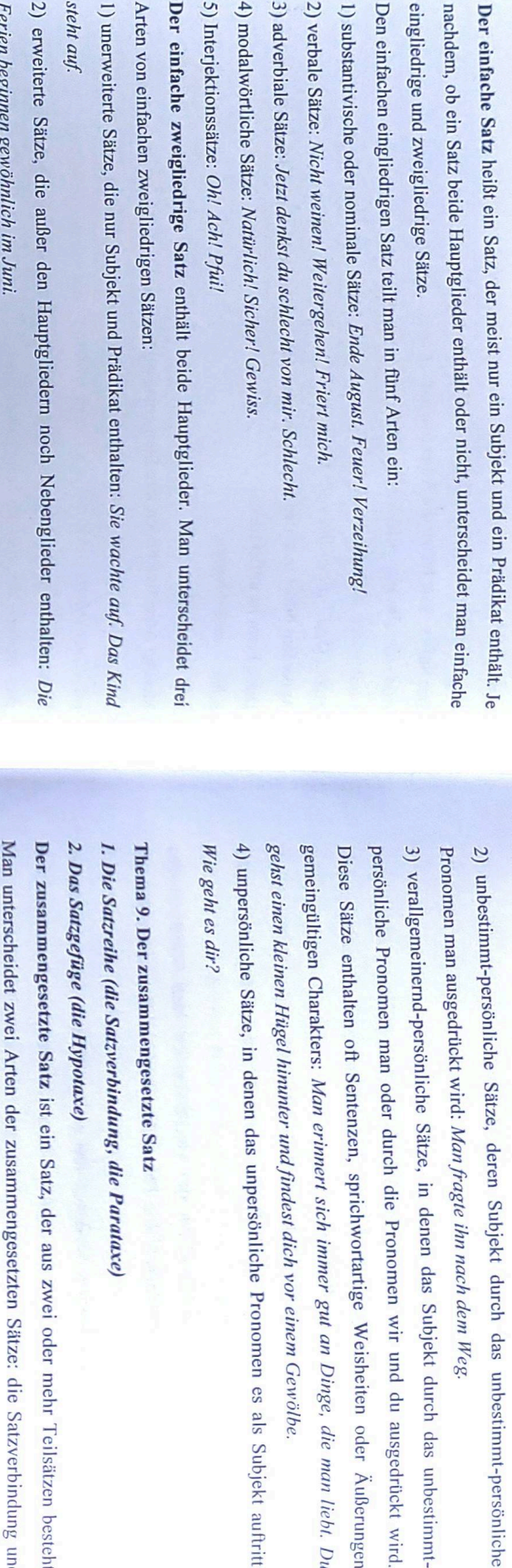

Pronomen es als Subjekt auftritt

Scan with Fast Scan

das Satzgefüge. ten Sätze: die Satzverbindung und zwei oder mehr Teilsätzen besteht

1. Die Satzreihe (die Satzverbindung, die Parataxe)

grammatisch beigeordneten Teilsätzen besteht. Jeder Teilsatz hat den syntaktischen Bau eines selbständigen Satzes Die Satzverbindung ist ein zusammengesetzter Satz, der aus zwei oder mehr einander

Konjunktionen und Konjunktionaladverbien verbunden werden Die Teilsätze der Satzverbindung können konjunktionslos oder durch beiordnende

Satzverbindungen Vom semantischen Standpunkt aus unterscheidet man im Deutschen folgende Arten der

**Briefmarken**. nebeneinandergestellt werden: Sie kauflen Briefumschläge, außerdem brauchten sie 1) kopulative Satzverbindungen, in denen zwei Teilsätze aneinandergereiht pun

es, bald schien die Sonne. sind, die aufeinanderfolgende oder abwechselnde Vorgänge bezeichnen: Bald regnete 2) partitive Satzverbindungen, in denen die Sachverhalte auf zwei Teilsätze aufgeteilt

52

3. Klassifikation der Sätze nach der Art des Subjekts Nach der Art des Subjektes unterscheidet man im Deutschen:

usw. ausdrücken: Mach die Tür zu

3) Aufforderungssätze, die Befehle, Aufforderungen, Anordnungen, Verbote, Bitten

Antwort fordern: Wie steht es mit deiner Jahresarbeit?

2) Fragesätze, die eine Frage an den Gesprächspartner enthalten und in der Regel eine

Am Samstag bin ich mit meinem Freund ins Theater gegangen.

1) Aussagesätze, die eine Mitteilung, eine Feststellung oder eine Außerung ausdrücken:

Nach dem Ziel der Aussage unterscheidet man

2. Klassifikation der Sätze nach dem Ziel der Aussage

Wofür.

Bestandteilen vertreten ist oder keines der Hauptglieder genannt wird: Ich dich ehren? 3) elliptische oder unvollständige Sätze, in denen entweder das Prädikat nicht in allen

Ferien beginnen gewöhnlich im Juni.

2) erweiterte Sätze, die außer den Hauptgliedern noch Nebenglieder enthal

steht auf

1) unerweiterte Sätze, die nur Subjekt und Prädikat enthalten: Sie wachte auf. D

Arten von einfachen zweigliedrigen Sätzen

5) Interjektionssätze: Oh! Ach! Pfui!

Der einfache zweigliedrige Satz enthält beide Hauptglieder. Man unterschei-

4) modalwörtliche Sätze: Natürlich! Sicher! Gewiss.

3) adverbiale Sätze: Jetzt denkst du schlecht von mir. Schlecht. 2) verbale Sätze: Nicht weinen! Weitergehen! Friert mich.

1) substantivische oder nominale Sätze: Ende August. Feuer! Verzeihung!

Den einfachen eingliedrigen Satz teilt man in fünf Arten ein:

eingliedrige und zweigliedrige Sätze

1) persönliche Sätze, in denen das Subjekt durch eine beliebige Wortart oder durch eine

Wortgruppe ausgedrückt werden kann: Sie war in großer Eile

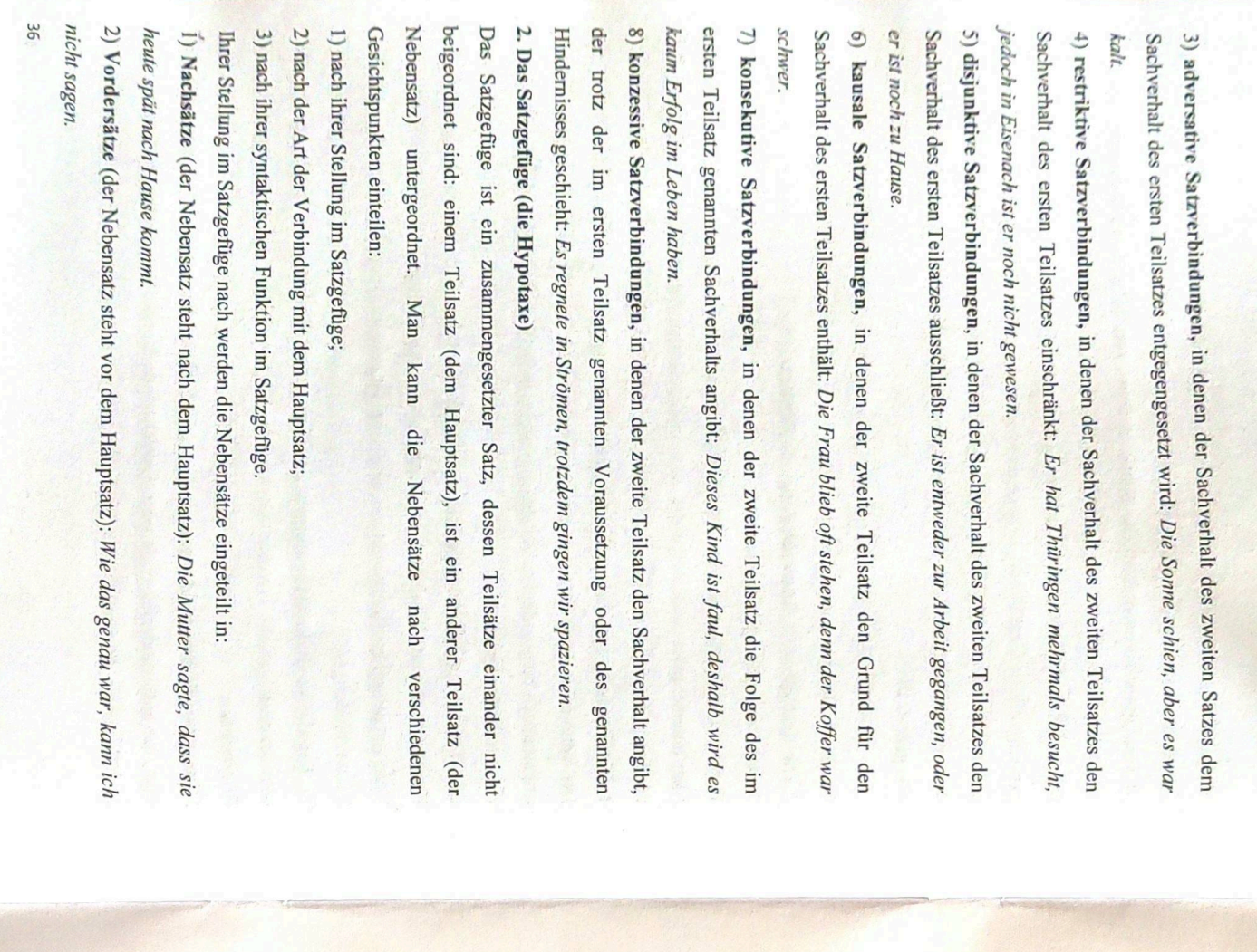

3) Zwischensätze (solche Nebensätze werden in den Hauptsatz eingeschoben): Die Nach der Art der Verbindung mit dem Hauptsatz unterscheidet man Frau, die dort steht, ist seine Mutter.

eingeleitet (dass, da, weil, wenn, als, ob usw.): Wir wissen, dass der Film in diesem 1) konjunktionale Nebensätze. Sie werden durch eine unterordnende Konjunktion

Studio gedreht wird.

woran usw.) eingeleitet: Ich möchte wissen, wohin du gehst welcher, welches, welche) oder die Relativadverbien (wann, warum, wie, wo, wofür 2) relative Nebensätze. Sie werden durch die Relativpronomen (wer, was, der, die, das

3) konjunktionallose Nebensätze: Ich sehe, du bist krank.

nach der syntaktischen Funktion im Satzgefüge folgendermaßen eingeteilt: Fragen wie die entsprechenden Satzglieder. Dementsprechend werden die Nebensätze des Hauptsatzes im Ganzen. Die Nebensätze antworten in der Regel auf dieselben konkretisieren irgendein Satzglied des Hauptsatzes, oder beziehen sich auf den Inhalt Hauptsatzes die Funktion eines erweiterten Satzgliedes. Sie ersetzen, beschreiben oder Die Nebensätze erfüllen hinsichtlich des Prädikats oder des anderen Satzgliedes des

Komparativsätze; 9) Restriktivsätze; 10) Konzessivsätze Modalsätze; 4) Konsekutivsätze; 5) Finalsätze; 6) Kausalsätze; 7) Konditionalsätze; 8) Die Adverbialsätze werden eingeteilt in: 1) Lokalsätze; 2) Temporalsätze; 3) 1) Subjektsätze; 2) Prädikativsätze; 3) Objektsätze; 4) Attributsätze; 5) Adverbialsätze УДК 811.112.2 (075.8) ББК Ш 143.24 я 73 Б75

Боднар О.М. Курс лекцій з навчальної дисципліни «Теоретична граматика ДІМ» / Боднар О.М. – Ужгород: ФОП Олеоленко Л.О.., 2019. – 35 с.

Комп'ютерний набір автора

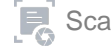